# CENTRO PAULA SOUZA ETEC TENENTE AVIADOR GUSTAVO KLUG ENSINO TÉCNICO EM DESENVOLVIMENTO DE SISTEMAS INTEGRADO AO MÉDIO

BÁRBARA HILARIO PINTO DE ALMEIDA GUSTAVO HENRIQUE LEME ANDRADE GUSTAVO DE OLIVEIRA MORAES JULIA FERRONATO DA SILVA

# **ESTUDA AI:**

**Software que auxilia nos estudos para vestibulares e provas militares**

PIRASSUNUNGA

2023

# CENTRO PAULA SOUZA ETEC TENENTE AVIADOR GUSTAVO KLUG ENSINO TÉCNICO EM DESENVOLVIMENTO DE SISTEMAS INTEGRADO AO MÉDIO

BÁRBARA HILARIO PINTO DE ALMEIDA GUSTAVO DE OLIVEIRA MORAES GUSTAVO HENRIQUE LEME DE ANDRADE JULIA FERRONATO DA SILVA

# **ESTUDA AI:**

## **Software que auxilia nos estudos para vestibulares e provas militares**

Trabalho apresentado como requisito obrigatório na disciplina de Desenvolvimento de Trabalho de Conclusão Do Ensino Técnico em Desenvolvimento de Sistemas integrado ao médio, da Etec Tenente Aviador Gustavo Klug, Centro Paula Souza, em Pirassununga/SP.

Profª orientadora: Joseli Marise Benine

## PIRASSUNUNGA

2023

## **FOLHA DE AVALIAÇÃO**

Trabalho apresentado como requisito obrigatório na disciplina de Desenvolvimento de Trabalho de Conclusão Do Ensino Técnico em Desenvolvimento de Sistemas integrado ao médio, da Etec Tenente Aviador Gustavo Klug, Centro Paula Souza, em Pirassununga/SP.

Alunos: Bárbara Hilario Pinto de Almeida, Gustavo de Oliveira Morais, Gustavo Henrique Leme de Andrade, Julia Ferronato da Silva.

Título do trabalho: Estuda ai.

Menção:

Professor Orientador:

 **PIRASSUNUNGA**

 **2023**

## **DEDICATÓRIA**

Dedicamos nosso trabalho aos professores e funcionários que nos encorajaram nessa caminha e apoiaram o projeto.

Dedicamos também aos nossos amigos e familiares que estiveram conosco diariamente, durante esses três anos.

Obrigado a todos os envolvidos!

## **AGRADECIMENTOS**

Agradecemos a nossa professora e coordenadora Joseli por toda a ajuda e aos demais professores do técnico, que mesmo indiretamente nos ajudaram com o processo de desenvolvimento do software, e a cada integrante do grupo pela superação dos desafios e comprometimento com o projeto.

*"A educação é a arma mais poderosa que você pode usar para mudar o mundo"*

*Nelson Mandela*

#### **RESUMO**

Os vestibulares são a porta de entrada para as melhores faculdades do país, direcionando os alunos a uma carreira acadêmica que proporcionará uma maior qualificação para o mercado de trabalho. É fato comprovado que os estudantes de escolas públicas possuem grandes dificuldades para se prepararem para vestibulares e provas militares, devido ao ensino das escolas particulares possuir mais qualidade e ser mais focado nesses exames. Atualmente existem diversos softwares na web com a proposta de cursinhos online, ou aulas online, mas a maioria é de difícil acesso e ainda são plataformas pagas, o que inviabiliza o uso dos alunos de escolas públicas, mais carentes. Por esse motivo foi proposto a criação de um software que tem como principal objetivo auxiliar nessa etapa e proporcionar uma educação de qualidade de forma gratuita. O software contará com videoaulas, exercícios, simulados, propostas de redação e preparação para modalidades técnicas. É esperado que o software tenha grande alcance através das redes sociais, com posts, reels e stories, banners nas escolas, a fim de obter um maior número de aprovados e facilitar a aprendizagem, incentivando cada vez mais o ensino de qualidade, a disciplina e a autonomia nos estudos. Para seu desenvolvimento foram utilizadas linguagens de programação como: HTML, PHP, CSS e Javascript.

**Palavras-chave:** Site educacional, provas militares, vestibulares e estudos gratuitos.

## **ABSTRACT**

Entrance exams are the gateway to the best colleges in the country, directing students to an academic career that will provide greater qualification for the job market. It is a proven fact that students in public schools have great difficulties preparing for university entrance exams and military tests, due to the teaching in private schools having higher quality and being more focused on these exams. Currently, there is a variety of software on the web offering online courses, or online classes, but most of them are difficult to access and are still paid platforms, which makes it unfeasible for students in public schools, who are more in need, to use them. For this reason, it was proposed the creation of software whose main objective is to assist in this stage and provide quality education free of charge. The software will feature video classes, exercises, simulations, writing proposals and preparation for technical modalities. It is expected that the software will have a wide reach through social networks, with posts, reels and stories, banners in schools, in order to obtain a greater number of approved students and facilitate learning, increasingly encouraging quality teaching, discipline and autonomy in studies. For its development, programming languages such as: HTML, PHP, CSS and Javascript were used.

**Keywords:** Educational website, military tests, entrance exams and free studies.

# LISTA DE ILUSTRAÇÃO

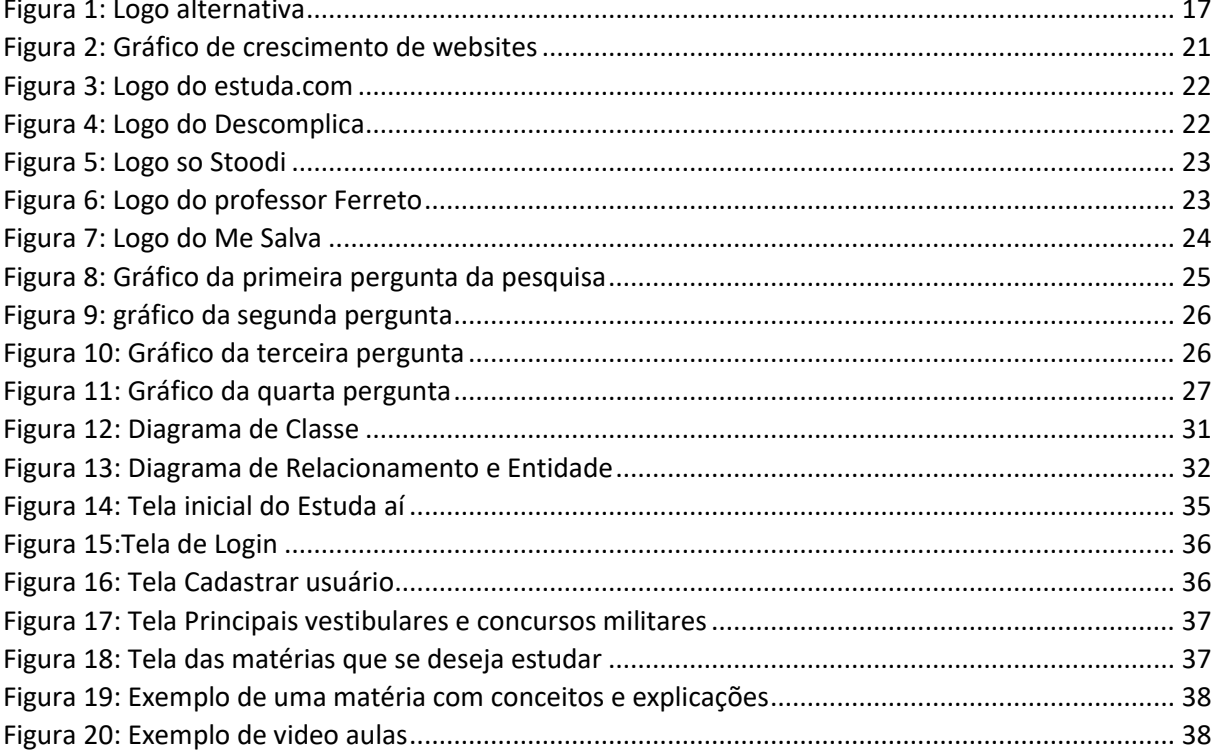

# **SUMÁRIO**

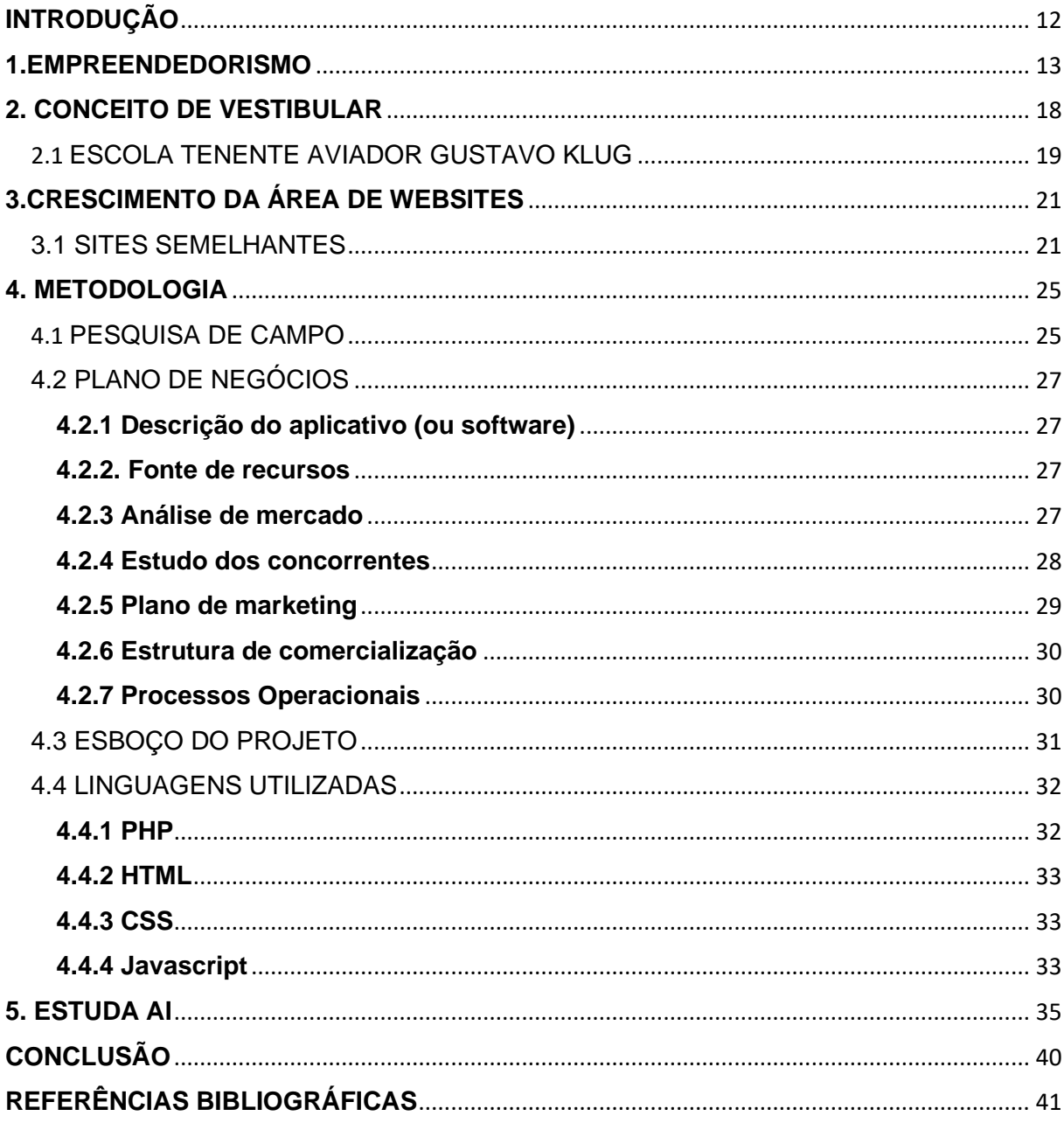

## **INTRODUÇÃO**

Por definição a palavra vestibular significa: processo seletivo realizado pelas instituições de ensino superior. A cada ano 15 milhões de pessoas se inscrevem para as provas, de acordo com o Abres, sendo de curso presencial ou a distância. Atualmente os mais concorridos são o da USP (140 mil inscritos), ENEM (3,9 milhões) e UNICAMP (61 mil).

Segundo a BBC News, o ENEM já chegou a ter 8,7 milhões de inscritos, o que atualmente mostra a defasagem decorrente da falta de preparo entre os alunos, sendo um indicio da desigualdade de conhecimento entre estudantes de escolas públicas e particulares. "Tinha os estudantes que até queriam prestar o Enem, mas se sentiam constrangidos por suas desigualdades, pelo seu acúmulo de deficiências que vêm desde a alfabetização nas escolas públicas". Conta Maia professora de português no instituto federal da Bahia.

Assim como os vestibulares, as provas de concurso militar também têm amplo destaque em nosso sistema, pois oferecem vagas de nível médio e superior para diversos cargos dentro das Forças Armadas, sendo as principais: EsPCEx (Escola Preparatória de Cadetes do Exército) - (39.171 candidatos), EEAR (Escola de Especialistas da Aeronáutica) - (39.573 inscritos) e AFA (Academia da Força Aérea) - (18.000 inscritos).

Tendo isso em vista e procurando diminuir a desigualdade na aprendizagem, criou-se um software com o intuito de auxiliar nos estudos para provas militares e vestibulares, de forma gratuita e eficiente.

## **1.EMPREENDEDORISMO**

O empreendedorismo é a capacidade de criar um negócio do zero, identificar problemas e oportunidades e gerenciar empresas de forma a obter um impacto positivo, a fim de gerar lucro. A palavra empreendedorismo sozinha se refere ao ato de criar o próprio negócio de produtos ou serviços – independentemente do porte, pode ser um negócio, um projeto ou mesmo um movimento que gere mudanças reais e impacto no cotidiano das pessoas.

É dever do empreendedor escutar e perceber as necessidades dos consumidores e criar uma solução para esse determinado problema, oferecendo seu produto ou serviço para que agregue mais valor ao cliente, que traga um diferencial para se destacar das demais empresas.

Marques (2023) afirma que, a palavra empreendedorismo originou-se em 1725, do termo "entrepreneur", que significa dar início a algo novo assumindo riscos. Mesmo que a ideia de empreendedorismo não tivesse sido formulada, ela já existia em sociedades remotas, em que os povos sabiam como fazer uma gestão assertiva de seus recursos, trocando seus excedentes por aquilo que lhes faltava.

Ao longo dos séculos, o conceito foi passando por algumas transformações para se adequar às novas realidades do mercado, mantendo uma ligação com a ideia de inovação. Segundo o mesmo autor, somente no século 17 houve a formalização do conceito de empreendedorismo através da efetivação de acordos entre a burguesia e o governo para estabelecer parâmetros para guiar a produção. A Revolução Industrial (1760-1840), ocorrida na Grã-Bretanha, permitiu desenvolver novos recursos produtivos, como a produção em série, a tecnologia de novos maquinários tornou a indústria mais forte e mais rápida para atender as demandas de consumo, estabelecendo um novo padrão.

Ao longo dos séculos surgiram também as áreas do empreendedorismo, sendo elas:

**Empreendedorismo socia**l: criar um negócio que resolva um problema social ou ambiental e gere lucro.

**Empreendedorismo corporativo:** nada mais é do que ter uma postura empreendedora dentro de uma empresa que não é sua: estar sempre atento a novas

oportunidades de negócios e de melhorias de processos, agir pro ativamente, identificar problemas e propor soluções, é aquele que age como dono do negócio sem o ser de fato.

**Empreendedorismo digital:** São os negócios que operam majoritariamente no ambiente virtual.

De acordo com o Sebrae (2023), o teórico Joseph Schumpeter diz que "a essência do empreendedorismo está na percepção e no aproveitamento das novas oportunidades no âmbito dos negócios", sai da zona de conforto e da área dos sonhos e parte para a ação.

É por esse motivo que, até hoje, empreendedorismo está muito ligado à inovação e à descoberta de novas oportunidades.

Segundo o mesmo autor, as principais características para ser um empreendedor são:

• **Iniciativa**: Para um negócio dar certo, ele precisa sair da ideia, e ir para prática. Pensar em uma ótima solução e executá-la o mais rápido possível, antes que outra pessoa a execute primeiro, fazendo assim, sua empresa perder o diferencial que teria das demais.

• **Persistência**: É comum ao decorrer do projeto, surgirem complicações durante o percurso. O importante é ter em mente o objetivo principal e persistir, sem desistir diante das dificuldades ao decorrer do projeto.

• **Planejamento**: Ter um objetivo e saber traçar linhas para alcançá-lo, tendo em mente o mercado internacional e nacional atual é essencial para o negócio dar certo. Estar ciente dos riscos, previstos e imprevisto, desde questões econômicas, burocráticas, erros no desenvolvimento ou até com fornecedores. É importante sempre planejar o que fazer após esses imprevistos e não se desesperar se algo não ocorrer como planejado.

• **Autoconfiança:** Um bom empreendedor precisa transmitir confiança, convencer que seu produto é de boa qualidade e diferente dos demais, passar credibilidade para seus clientes e mostrar que tem total domínio do assunto e calma perante algum problema.

• **Visão empreendedora**: Uma visão empreendedora consiste em se manter atualizado para identificar diferenciais, público-alvo, e diversas oportunidades. Com essa visão o profissional estará sempre a frente e agindo de forma rápida. Também sendo importante ter uma ampla rede de contatos para fazer negócios, como, clientes fiéis, ou até mesmo uma parceria de negócios.

Segundo Marques (2023), o Brasil tem uma das histórias de empreendedorismo mais recentes devido ao fato de compor o chamado novo mundo. É possível identificar atividades empreendedoras em solo brasileiro desde a chegada dos colonizadores portugueses, ainda que os resultados da negociação das matériasprimas locais fossem todo direcionados para a Europa.

Considerado o primeiro empreendedor brasileiro, Barão de Mauá se concentrou em importar os meios de produção e investir no desenvolvimento de meios de transportes, algo fundamental para um país com tamanha extensão continental, momento decisivo para o início do processo de industrialização em nosso país. A partir da abertura econômica da década de 1990, surgiu a necessidade iminente de competir com os produtos importados que chegavam, demonstrando mais qualidade e custo-benefício.

Os empreendedores brasileiros precisam pensar em estratégias para alcançar e fidelizar o seu público consumidor. De acordo com o Brasil Escola, " A taxa de empreendedorismo no Brasil é de 38% entre a população de 18 a 64 anos, o que equivale a aproximadamente 51,972 milhões de pessoas, "O país é considerado um dos mais burocráticos, para abrir um negócio dura mais de 100 dias, enquanto em países mais desenvolvidos a média não passa de 5 dias", segundo a pesquisa produzida pelo Global Entrepreneurship Monitor com apoio do IBQP (Instituto Brasileira de Qualificação profissional) e do Sebrae. A fim de ajudar os pequenos empreendedores e acelerar o processo para abrir um negócio foi crido o MEI (Microempreendedores Individuais) em 2009, instituído pela Lei Complementar nº128, com o intuito de tirar da informalidade profissionais autônomos e pequenos empreendedores, facilitar a regularização das atividades econômicas de pessoas que trabalham por conta e que não têm sócios. Das quase 20 milhões de empresas ativas no Brasil, 70% são MEIs, sendo a maior parte prestadores de serviços.

Como base nesse pensamento criou-se a empresa AMBJ especializada no desenvolvimento de softwares na área da educação afim de facilitar e trazer praticidade aos usuários. Fundada no dia primeiro de fevereiro de dois mil e vinte e três, tendo como sócios: Gustavo Henrique Leme de Andrade, Gustavo de Oliveira Moraes, Bárbara Hilario Pinto de Almeida e Julia Ferronato da Silva.

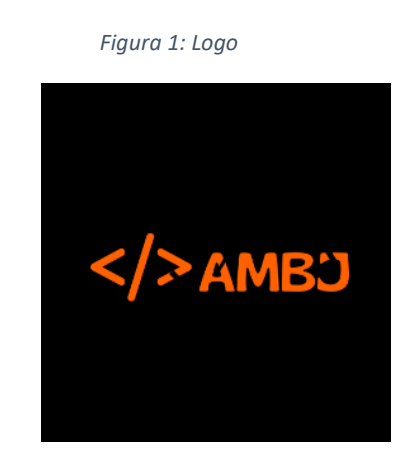

Fonte própria

A logo foi pensada com base no nome dos sócios, utilizando a inicial de cada um. Contendo também um símbolo que representa a linguagem de programação usada no software.

As cores visam transmitir as características que ajudam na criação dos projetos empresariais. A cor preta simboliza confiança no trabalho e maturidade, e a cor laranja representa a criatividade, o equilíbrio e o entusiasmo.

Foi criada também uma logo nas cores preto e branco para trazer modernidade e harmonia para os sites que contêm fundos escuros, dando maior destaque para a logo, tendo a cor branca como significado de pureza.

*Figura 1: Logo alternativa*

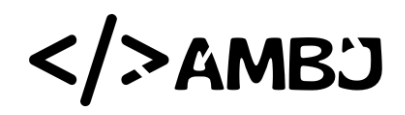

Fonte própria.

## **2. CONCEITO DE VESTIBULAR**

De acordo com a UNIUBE, O vestibular é um processo seletivo realizado pelas instituições de ensino superior: universidades, faculdades e centros universitários. O objetivo de um vestibular é selecionar os candidatos que desejam ingressar em cursos de graduação plena ou tecnólogos.

A problemática ocorre predominantemente nas escolas e com estudantes que já concluíram o Ensino Médio, tendo grande dificuldade em encontrar a matéria necessária de forma gratuita para os vestibulares:

#### **FUVEST (Fundação Universitária para o Vestibular)**

Segundo o site oficial, a Fundação Universitária para o Vestibular, mais conhecida pela sua sigla Fuvest, é uma fundação brasileira de direito privado ligada à Universidade de São Paulo, fundada em 1976 em São Paulo, cujo objetivo principal é a realização dos exames vestibulares para admissão a essa instituição.

#### **COMVEST (Comissão Permanente para os Vestibulares)**

De acordo com o site oficial, organizado anualmente pela Comissão Permanente para os Vestibulares da Unicamp (Comvest) classifica e seleciona candidatos para a matrícula inicial na Universidade Estadual de Campinas (Unicamp).

#### **ENEM (Exame Nacional do Ensino Médio)**

O Exame Nacional do Ensino Médio (Enem), segundo o Ministério da Educação, foi instituído em 1998, com o objetivo de avaliar o desempenho escolar dos estudantes ao término da educação básica. Em 2009, o exame aperfeiçoou sua metodologia e passou a ser utilizado como mecanismo de acesso à educação superior.

#### **UNIVESP (Universidade Virtual do Estado de São Paulo)**

O vestibular Univesp, segundo o Guia do Vestibulinho, é responsável por avaliar alunos e ingressá-los na Universidade Virtual do Estado de São Paulo, uma iniciativa do governo estadual de São Paulo para ampliar o acesso ao ensino superior. É uma instituição pública e gratuita que oferece cursos superiores de forma semipresencial

#### **PUC - SP** (**Pontifícia Universidade Católica)**

De acordo com o Vestibulares 2023, no cumprimento de sua missão a PUC-SP orienta-se, fundamentalmente, pelos princípios da doutrina católica. A instituição utiliza a forma tradicional de ingresso, por isso, o vestibular abre as suas inscrições duas vezes por ano.

#### **EEAR (Escola de Especialistas de Aeronáutica)**

EEAR, segundo o site oficial da aeronáutica, é a prova prestada para ingressar na Escola de Especialistas de Aeronáutica que tem por finalidade a formação e o aperfeiçoamento de graduados da Aeronáutica

## 2.1 ESCOLA TENENTE AVIADOR GUSTAVO KLUG

Tendo em vista o alcance do projeto, limitou-se a pesquisa de campo na escola técnica Tenente Aviador Gustavo Klug, que de acordo com o site oficial da instituição, pertencente ao município de Pirassununga integrada ao Centro Paula Souza, criado por um decreto-lei de 6 de outubro de 1969, com a missão de implantar uma rede gratuita de cursos superiores de tecnologia, englobando o ensino técnico de nível médio, suas primeiras unidades técnicas surgiram em 1988: sendo a Escola Técnica de São Paulo (Etesp) e a Etec de Taquaritinga. A partir de 1994, com a integração de 85 escolas existentes (outras 12 escolas foram incorporadas entre 1981 e 82), a instituição passou oficialmente a responder pelo ensino técnico público no Estado.

Ainda segundo o site oficial da instituição, a ETEC de Pirassununga deu início à suas atividades no segundo semestre de 2005, como extensão da Etec Deputado Salim Sedeh (Leme). A partir de Agosto de 2007 ela foi desvinculada da ETEC de Leme e passou a se chamar "Etec Tenente Aviador Gustavo Klug", em homenagem ao jovem Gustavo Klug, que faleceu aos 20 anos de idade durante treinamento de acrobacias realizado nos céus de Pirassununga, na A.F.A. (Academia da Força Aérea).

No dia 31 de agosto de 2004, um acidente aeronáutico ceifou a vida do jovem Gustavo Klug. Durante treinamento solo de acrobacias realizado nos céus de Pirassununga, na A.F.A. – Academia da Força Aérea, dois aviões pilotados por Cadetes Aviadores, cursando o 2 º ano, chocaram-se em pleno ar, causando a morte instantânea de ambos, que foram sepultados com todas as honras militares. Após um ano, o Inquérito Policial Militar foi arquivado por determinação Judicial Militar como "acidente em objeto de serviço", possibilitando assim, a promoção "post-morten" de ambos, ao posto de 2º Tenente Aviador.

De acordo com o site oficial do Centro Paula Souza, o CPS é uma autarquia do Governo do Estado de São Paulo, vinculada à Secretaria de Ciência, Tecnologia e Inovação. Presente em 365 municípios, a instituição administra 224 Escolas Técnicas (Etecs) e 75 Faculdades de Tecnologia (Fatecs) estaduais, com mais de 323 mil alunos em cursos técnicos de nível médio e superiores tecnológicos. incluindo habilitações nas modalidades presencial, semipresencial, online, Educação de Jovens e Adultos (EJA) e especialização técnica

Ainda segundo o CPS, o fundador da Escola Politécnica da Universidade de São Paulo (Poli-USP), o engenheiro e professor Antônio Francisco de Paula Souza (1843 – 1917) foi um educador que sempre defendeu o papel da escola como meio de formação de profissionais e não somente um local para discussões acadêmicas. Por seu perfil voltado aos princípios idealizados por Paula Souza e por ter ocupado o prédio onde funcionava a Poli-USP no século 19, o Centro Estadual de Educação Tecnológica de São Paulo foi rebatizado em 1973, quatro anos após sua formação, em homenagem ao professor.

Os primeiros cursos superiores instalados foram - Construção Civil (Construção de Obras Hidráulicas, Construção de Edifícios e Movimento de Terra e Pavimentação), e Construção Mecânica (Desenhista Projetista e Oficinas). O centro só foi firmado como órgão mantenedor, depois que a Faculdade de Tecnologia de

São Paulo e a Faculdade de Tecnologia de Sorocaba começaram a administrar os dois cursos.

## **3.CRESCIMENTO DA ÁREA DE WEBSITES**

Segundo o Digital Pixel, o crescimento no número de internautas brasileiros foi de 20%, o que deixa claro a chegada cada vez mais massiva de brasileiros à era digital. Sendo assim, o processo de criação de sites se torna fundamental para que empresas estejam presentes na web e possam expor seus produtos e serviços a milhares de usuários.

Mídia Max informa que de acordo com uma pesquisa realizada pela Associação Brasileira das Agências Digitais (ABRADi), o setor de criação de sites no Brasil cresceu 25% em 2021 em relação ao ano anterior. Isso se deve principalmente à crescente demanda de empresas que buscam uma presença online para atrair novos clientes. O uso de dispositivos móveis no Brasil tem aumentado significativamente nos últimos anos, o que tem levado as empresas a investirem em sites responsivos, ou seja, sites que se adaptam ao tamanho da tela do dispositivo em que estão sendo acessados. De acordo com Mídia Max, uma pesquisa realizada pelo IBGE (Instituto Brasileiro de Geografia e Estatística), em 2021, 84,4% dos brasileiros acessaram a internet por meio de smartphones.

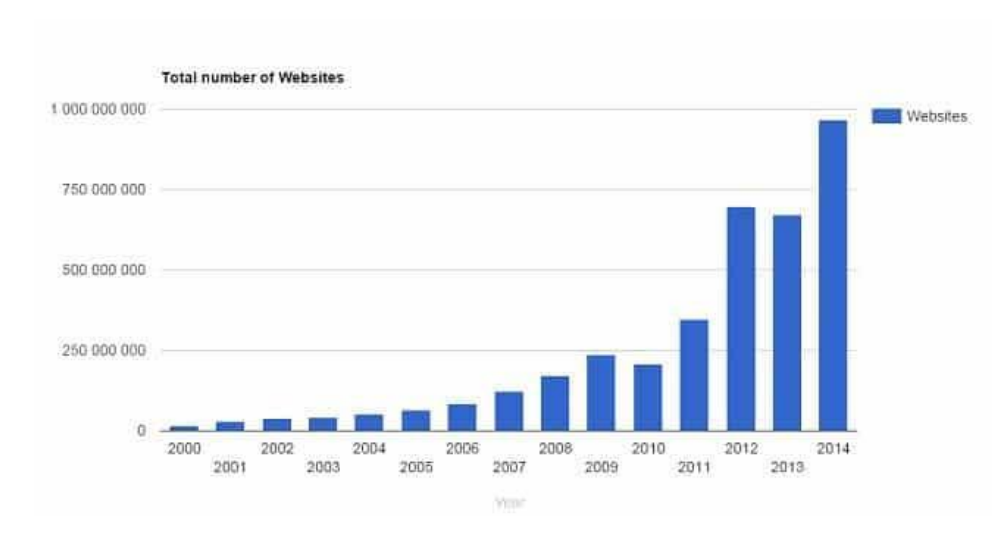

*Figura 2: Gráfico de crescimento de websites*

Fonte: https://olhardigital.com.br/2015/09/30/noticias/quantos-sites-existem-na-internet/

## 3.1 SITES SEMELHANTES

Existem diversos sites com o objetivo de auxiliar os alunos a estudarem para as provas de vestibulares de todo o Brasil. Alguns deles são:

#### 3.1.1 **ESTUDA.COM**

*Figura 3: Logo do estuda.com*

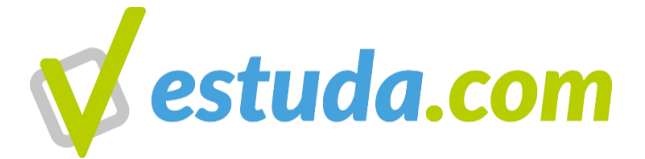

Fonte: https://estuda.com/

O site oficial informa que, foi fundado em 2013, sob o nome de Estuda Vest. Carlos Pirovani, um dos sócios, viu seu irmão estudando com dificuldade para a prova do Enem, e procurou buscar soluções que facilitassem aos estudantes entrarem na universidade.

Tem como objetivo ter o maior número de aprovados para o Enem. Um dos pontos fortes desta plataforma de estudos é o fato de seu programa ser baseado na preparação do aluno através da resolução de inúmeros exercícios, incluindo exames anteriores do Enem.

O Estuda.com ainda ajuda na organização do aluno, facilitando a sua vida através de comentários, estatísticas e ranking dos melhores alunos do site, tudo para que o estudante obtenha o conhecimento necessário, o preparando para a prova.

Sua principal desvantagem é que os planos de menor valor não abrangem todo o conteúdo oferecido pelo site.

#### 3.1.2 **DESCOMPLICA**

*Figura 4: Logo do Descomplica*

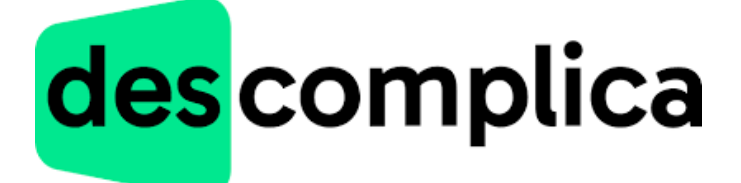

Fonte: https://descomplica.com.br/

Descomplica, segundo o site oficial, é um ambiente virtual de aprendizagem online com foco no ENEM criado em março de 2011 por Marco Fisbhen. Segundo o blog Próximos Cursos, o Descomplica tem como principal vantagem as notas 38% acima da média na redação, plano de estudos semanal ou mensal, monitorias com especialistas, que oferecem dicas e orientações, correções de redações conforme os critérios do Enem.

Sua principal desvantagem é para aqueles que não tem condições de pagar mensalidade, logo que o plano mais barato custa R\$43,00 (quarenta e três reais) por mês.

*Figura 5: Logo so Stoodi*

3.1.3 STOODI

Stoodi

#### Fonte: https://jobs.kenoby.com/stoodi

De acordo com o site oficial, o Stoodi funciona de forma 100% online e veio para facilitar a vida de muitos estudantes, revolucionando sua forma de aprender. O aluno encontrará, em um só lugar, todos os conteúdos e ferramentas que precisa para estudar de forma agradável e eficiente. O plano de estudos é disponibilizado por duas semanas de forma gratuita e, depois deste período, o aluno deverá tornar-se um assinante para continuar utilizando o plano, onde o de menor valor custa R\$39,90 (trinta e nove reais e noventa centavos).

#### 3.1.4 PROFESSOR FERRETTO

*Figura 6: Logo do professor Ferreto*

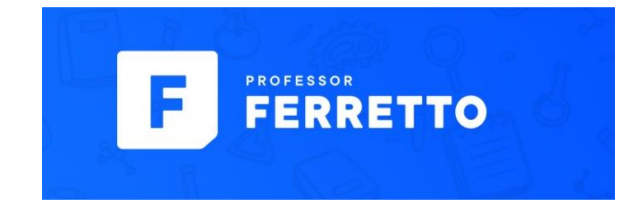

Fonte: https://www.professorferretto.com.br/?gclid=EAIaIQobChMI6IKmsP3\_gIVQ8ORCh38OQDzEAAYASAAEgIL2\_D\_BwE

Possui aulas 100% online, segundo o site oficial, gravadas para que você possa assistir as aulas ao vivo exclusivas para os assinantes. A plataforma conta com exercícios, questões com resolução em vídeo, materiais para download, plano de estudos personalizado e monitoria para assinantes do plano diamante.Tem como desvantagem a necessidade de pagar para obter os materiais.

#### 3.1.5 **ME SALVA**

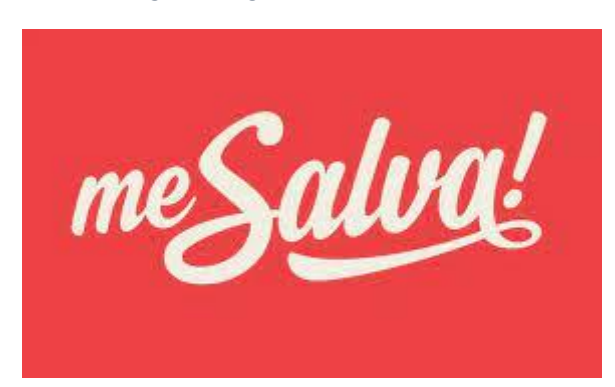

*Figura 7: Logo do Me Salva*

## Fonte: https://www.projetodraft.com/me-salva-uma-plataforma-para-estudantes-de-nivelmedio-e-superior/

De acordo com o site oficial, serve como um reforço para quem está no ensino médio, estudando para o vestibular e até cursando o ensino superior, com aulas e exercícios. A plataforma cobra assinatura mensal de R\$49,90 (quarenta e nove reais e noventa centavos) até R\$449,90 (quatrocentos e quarenta e nove reais e noventa centavos).

Visto que, os sites acima listados possuem mensalidades altas para ter acesso aos conteúdos, o software ESTUDA AÍ, foi desenvolvido com o objetivo de alcançar o maior número de estudantes possíveis, sendo gratuito e oferecendo o apoio necessário através de outros que possuem mais conhecimento do assunto, disponibilizando uma lista de matérias a serem estudadas, questões de provas antigas, mapas mentais, vídeo aulas, textos de apoio, correção de redações e revisões periodizadas, com diferente formas de aprendizado. Criando assim, uma comunidade com interação entre os estudantes para que todos possam receber as informações e tirar suas dúvidas sem nenhum custo.

## **4. METODOLOGIA**

## 4.1 PESQUISA DE CAMPO

No período de 29 de maio de 2023 a 05 de junho de 2023 foi realizado uma pesquisa de campo através das redes sociais onde foram abordadas 54 pessoas com o intuito de verificar a relevância do projeto de conclusão de curso do 3º Etim Desenvolvimento de Sistemas.

*Figura 8: Gráfico da primeira pergunta da pesquisa*

Você tem interesse em fazer provas de vestibular?(Enem, Unicamp, Fuvest, etc) 54 respostas

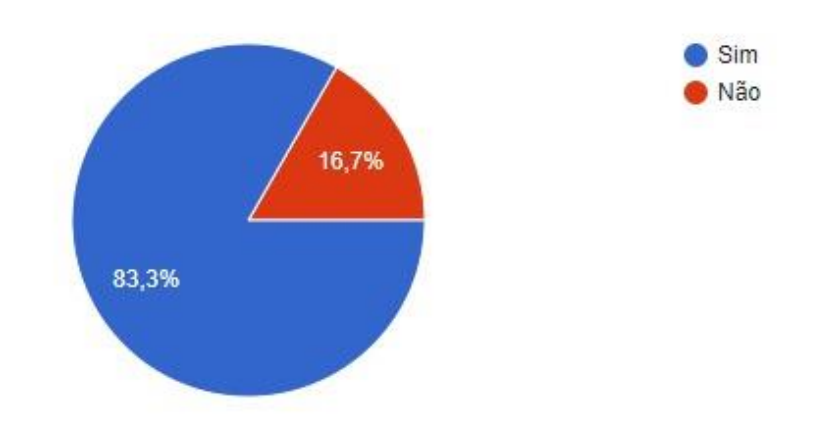

Fonte: própria

O gráfico acima mostra que 83,3% das pessoas têm interesse em ingressar nas faculdades por meio dos vestibulares, com isso demonstra-se a importância do projeto no auxílio dos estudos.

#### *Figura 9: gráfico da segunda pergunta*

Você tem dificuldade em encontrar os conteúdos que caem nestas provas? (matérias, vídeos, questões de provas antigas, etc) 54 respostas

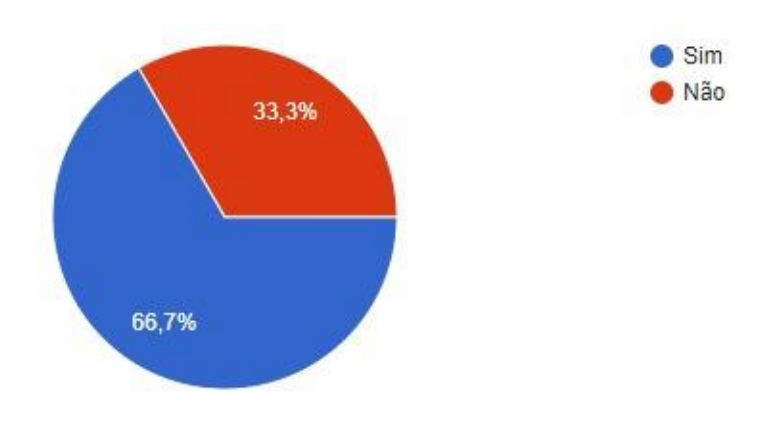

Fonte: própria

De acordo com o gráfico acima, a maioria dos participantes da pesquisa tem dificuldade em encontrar os conteúdos que caem nas provas, logo o projeto tem como finalidade facilitar essa busca.

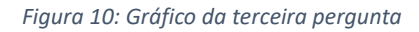

Você conhece ou utiliza algum site de estudo?

54 respostas

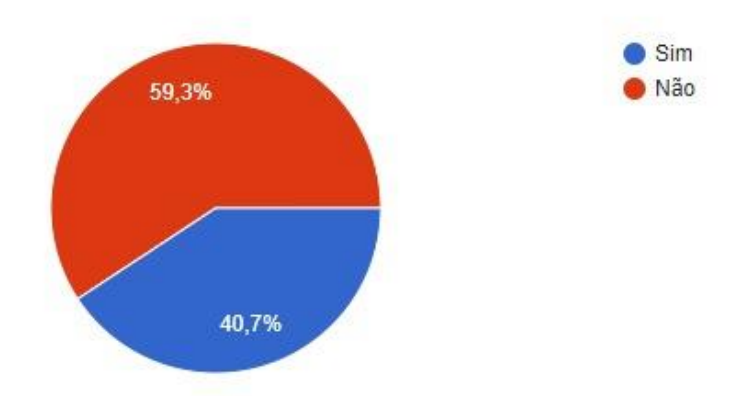

Fonte: própria

Observa-se que 59,3% dos estudantes não utilizam sites próprios para estudos, portanto o projeto será de grande ajuda para os que buscam ensino online de forma prática.

#### *Figura 11: Gráfico da quarta pergunta*

Você usaria um site que auxilia o usuário a estudar para os vestibulares de forma gratuita?

54 respostas

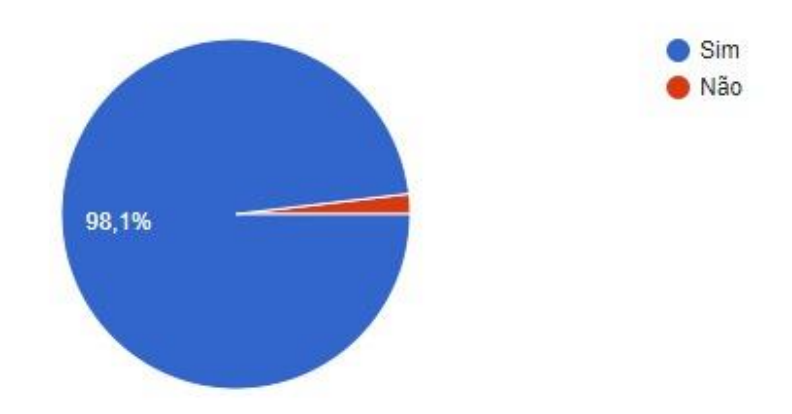

Fonte: própria

O projeto não seria relevante para menos de 1% dos entrevistados, com isso mostra-se necessário o desenvolvimento do software.

## 4.2 PLANO DE NEGÓCIOS

**4.2.1 Descrição do aplicativo (ou software):** Software para auxiliar os estudantes a se prepararem para provas de vestibular de forma gratuita**.**

**4.2.2. Fonte de recursos**: Patrocínio, investimento próprio e propagandas.

#### **4.2.3 Análise de mercado**:

Estudo dos clientes.

**Sexo:** Não se aplica

**Idade:** a partir dos 15 anos

**Localização:** Não se aplica

**Interesses:** Pessoas que pretendem estudar para vestibulares de forma gratuita

**Escolaridade:** A partir do Ensino Médio

#### **Classe:** Não se aplica

**Com que frequência e em que momento utilizam o produto:** O produto é utilizado quando os alunos estão cursando ou já cursaram o Ensino Médio, com alta frequência, visto que muitas pessoas visam entrar em universidades através dos vestibulares**.**

#### **Quanto pagam pelo produto:** Gratuito

**O que os leva a utilizar o sistema:** A falta de informações para pessoas que não tem condições de pagar por cursinhos seja online ou presencial.

#### **4.2.4 Estudo dos concorrentes**:

Preste atenção na forma como eles atendem, como se comunicam, onde as suas empresas estão localizadas, quais são as condições de pagamento ofertadas e os preços, como são as embalagens e a entrega, além de outros processos que você também fará. Abaixo, dê uma nota de 0 a 10 para cada item, assim, ficará mais fácil visualizar as forças e fraquezas dos concorrentes:

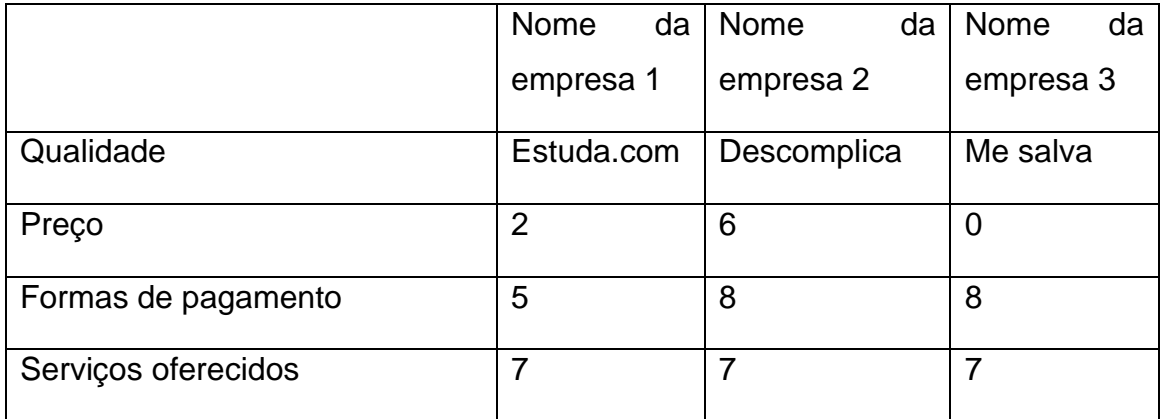

**Conclusão em relação à empresa 1:** Possui diversas informações explicativas, vários conteúdos para os estudantes e ótima qualidade, porém possui valores muito altos e difícil acesso no pagamento.

**Conclusão em relação à empresa 2:** Possui diversas informações explicativas, vários conteúdos para os estudantes e ótima qualidade, porém possui valores muito altos e difícil acesso no pagamento

**Conclusão em relação à empresa 3:** Possui diversas informações explicativas, vários conteúdos para os estudantes e ótima qualidade, porém possui valores muito altos e difícil acesso no pagamento

#### **4.2.5 Plano de marketing**

Verifique quais são os canais nos quais você pode veicular ações promocionais, quais serão os objetivos delas, como será a abordagem e qual o volume de orçamento necessário para cada uma das estratégias.

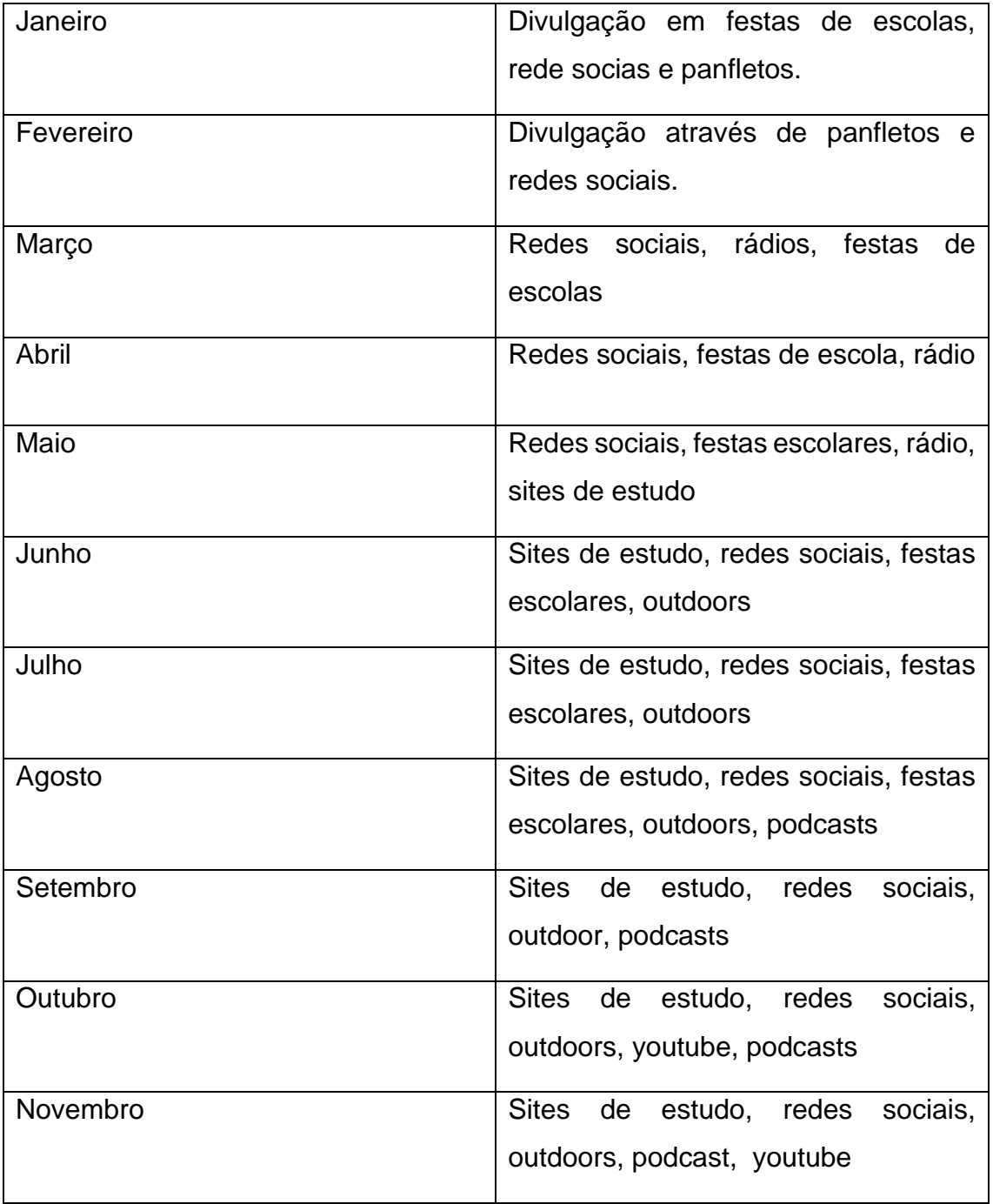

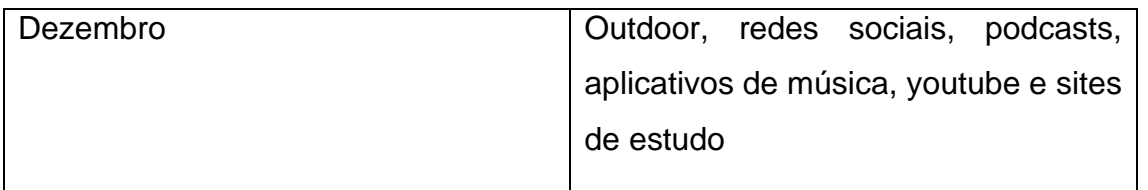

### **4.2.6 Estrutura de comercialização**:

**4.2.7 Processos Operacionais:** No dia a dia do seu negócio, várias tarefas serão desempenhadas. Neste item você vai enumerar cada uma delas, de etapa em etapa, desde a produção até o atendimento e a venda. Pontue, também, quem serão os responsáveis por cada tarefa e que resultado elas devem ter.

**Atividade 1:** Atendimento ao cliente

- **Responsável:** Julia Ferronato
- **Duração:** segunda a sexta, das 8:00 às 18:00
- **Produtividade/resultado esperado**: Satisfação do cliente

**Atividade 2:** Manutenção preventiva e corretiva do sistema

- **Responsável:** Gustavo Henrique
- **Duração:** segunda a sexta, das 8:00 às 18:00
- **Produtividade/resultado esperado:** Site funcionando correta-

## mente

**Atividade 3**: Design, organização visual do site e patrocínio

- **Responsável:** Gustavo Moraes
- **Duração:** segunda a sexta, das 8:00 às 18:00
- **Produtividade/resultado esperado:** Site visivelmente harmô-

nico, fácil de utilizar e apoio de empresas para divulgação do site

**Atividade 4:** Divulgação do site

- **Responsável:** Bárbara Hilario
- **Duração:** segunda a sexta, das 8:00 às 18:00

• **Produtividade/resultado esperado:** Máximo número de pessoas atingidas

## 4.3 ESBOÇO DO PROJETO

Um Diagrama de Classe é uma representação visual das classes, interfaces e relacionamentos em um sistema orientado a objetos. Ele tem a função de modelar objetos, visualizar a estrutura do sistema, facilitar a comunicação entre equipes, auxiliar na análise e design e servir como documentação do projeto

O Diagrama de Entidade e Relacionamento (DER) é uma ferramenta utilizada no desenvolvimento de projetos de banco de dados para representar graficamente as entidades, relacionamentos e atributos envolvidos no sistema. Ele é importante para facilitar a compreensão e comunicação entre as equipes, identificar problemas de modelagem e garantir a qualidade e eficiência do sistema.

Nos diagramas abaixo estão representados os relacionamentos, onde os usuários selecionam uma faculdade de seu interesse, que possui as matérias e os conteúdos.

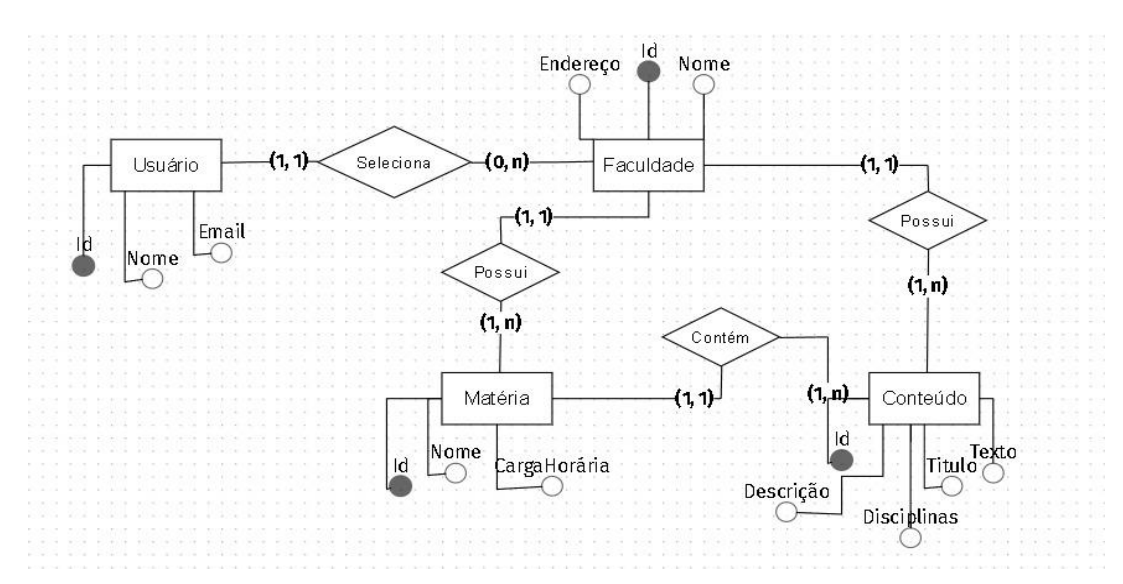

*Figura 12: Diagrama de Classe*

Fonte: própria

*Figura 13: Diagrama de Relacionamento e Entidade*

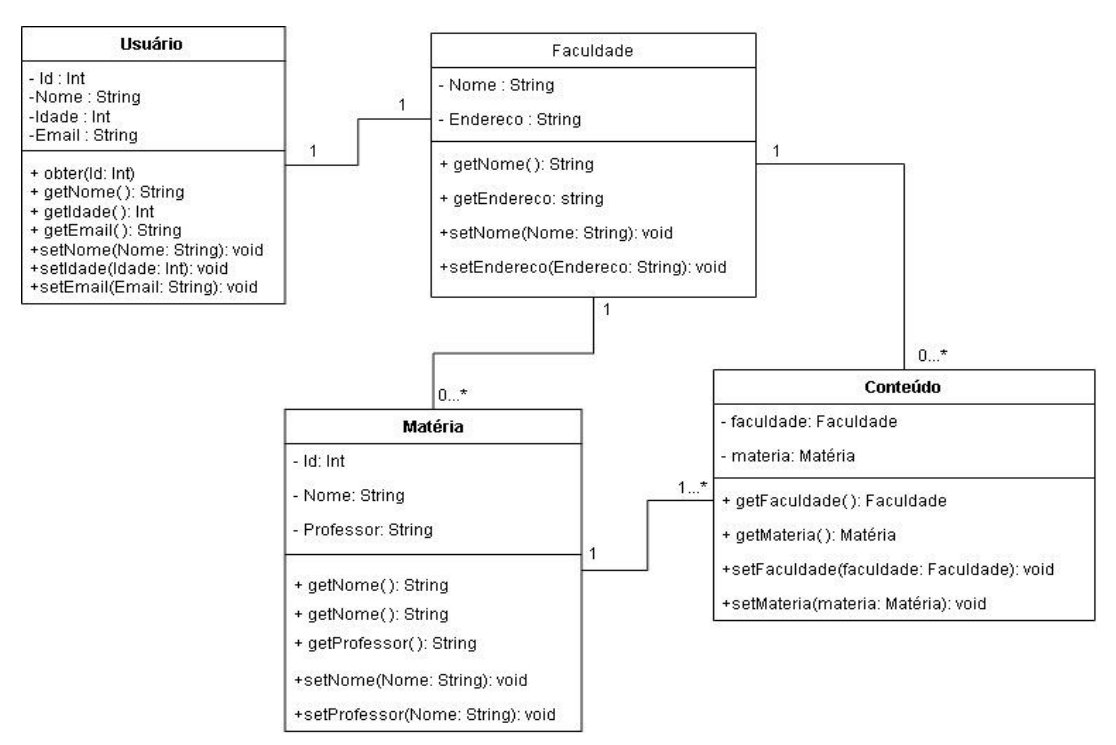

Fonte: própria

## 4.4 LINGUAGENS UTILIZADAS

O projeto tem como objetivo auxiliar os estudantes a se prepararem para os vestibulares do estado de São Paulo de forma eficiente e gratuita. Desenvolvido por meio das disciplinas: Programação para Web I, II e III, Banco de dados I,II e III, Técnica de Programação e Algoritmo, Português, Matemática, Biologia, Química, Física, História, Qualidade e Teste de Software, Design Digital, Analisa e Projeto de Sistemas, Filosofia, Sociologia, Inglês, Espanhol, Geografia. É importante para os estudantes que buscam aprovação nos vestibulares, para ingressar em uma boa universidade.

Para o desenvolvimento do projeto foram utilizadas as seguintes linguagens:

#### **4.4.1 PHP**

PHP, segundo Carlos E, é um acrônimo recursivo para PHP: Hypertext Preprocessor (Pré-Processador de Hipertexto), que originalmente se chamava Personal Home Page (Página Inicial Pessoal). É uma linguagem de programação utilizada por programadores e desenvolvedores para construir sites dinâmicos,

extensões de integração de aplicações e agilizar no desenvolvimento de um sistema. Ele também é um subconjunto de linguagens de scripts como JavaScript e Python. A diferença é que PHP costuma ser mais usado para comunicação do lado do servidor (*back-end*).

#### **4.4.2 HTML**

O HTML, segundo Mônica Mazzochi Hillman, foi desenvolvido por Tim Berners-Lee no CERN (Organização Europeia para a Pesquisa Nuclear), com auxílio do ambiente de desenvolvimento NeXTSTEP, e inicialmente era uma coleção de ferramentas para lidar com as pesquisas e a comunicação entre seu criador e outras pessoas.

Com a evolução da internet, a solução foi ganhando atenção mundial. As primeiras versões eram flexíveis, e isso ajudava iniciantes na área. O HTML (*HyperText Markup Language*, que em português significa Linguagem de Marcação de Hipertexto) é utilizado para estruturar e formatar o conteúdo de páginas web.

#### **4.4.3 CSS**

De acordo com o site Hostinger tutoriais, o CSS é chamado de linguagem *Cascading Style Sheet* e é usado para estilizar elementos escritos em uma linguagem de marcação como HTML, ele separa o conteúdo da representação visual do site, é possível alterar a cor do texto e do fundo, fonte e espaçamento entre parágrafos. Também pode criar tabelas, usar variações de layouts, ajustar imagens para suas respectivas telas e assim por diante.

Foi desenvolvido pelo W3C (World Wide Web Consortium) em 1996, por uma razão bem simples. O HTML não foi projetado para ter tags que ajudariam a formatar a página.

#### **4.4.4 Javascript**

JavaScript, segundo o Mozilla, é uma linguagem de programação que permite a você implementar itens complexos em páginas web mostrando conteúdo que se atualiza em um intervalo de tempo, mapas interativos ou gráficos 2D/3D animados,

entre outros. Surgiu em 1995 e foi criada por Brendan Eich, a pedido da empresa Netscape com o objetivo de validar formulários HTML.

## **5. ESTUDA AI**

O software foi desenvolvido com o objetivo de ajudar os estudantes que pretendem passar nas provas militares e de graduação. Pensado para que funcione de forma gratuita, sendo acessível para os estudantes que não podem pagar por cursos preparatórios.

Possui conteúdos pensados e preparados para que os estudantes aprendam da melhor forma e consigam concorrer igualmente com aqueles que tem melhores condições. Contém os nomes dos vestibulares, matérias, exercícios, temas para redação e vídeos aulas.

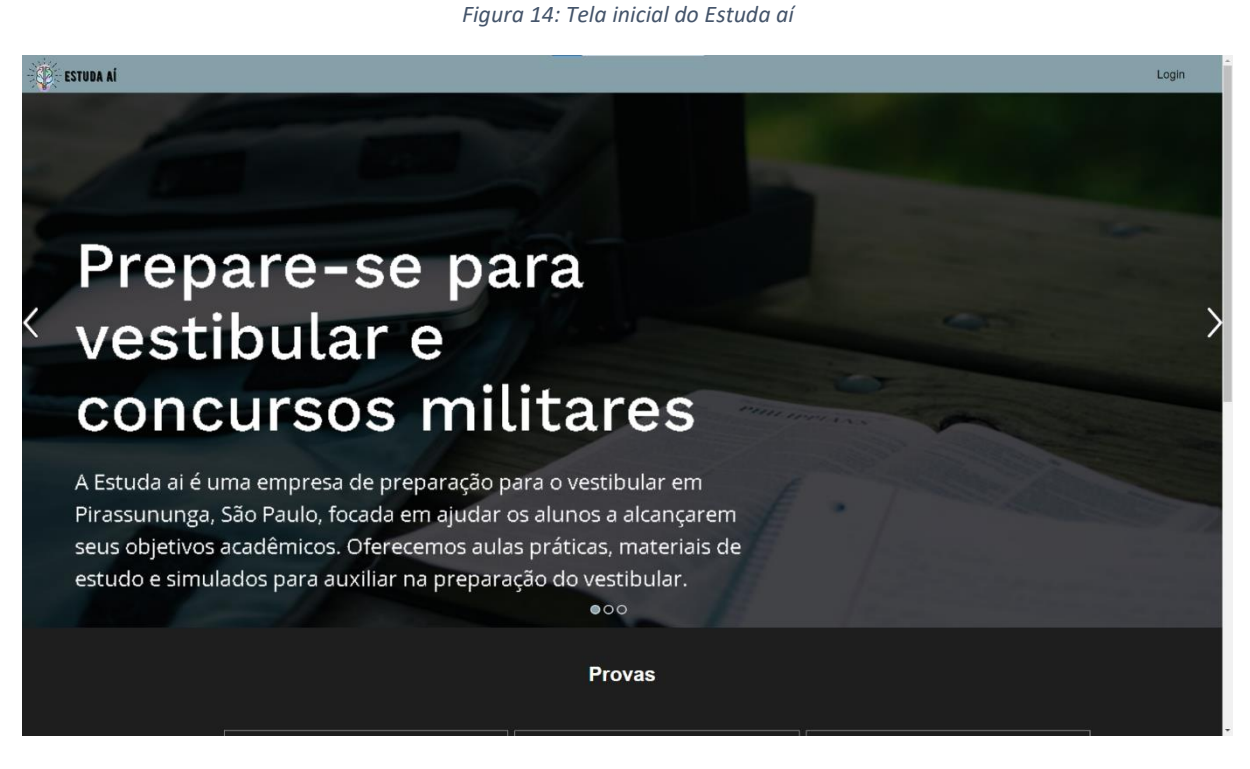

Fonte Própria

Na tela inicial contém imagens com informações sobre o site e botão de login.

*Figura 15:Tela de Login*

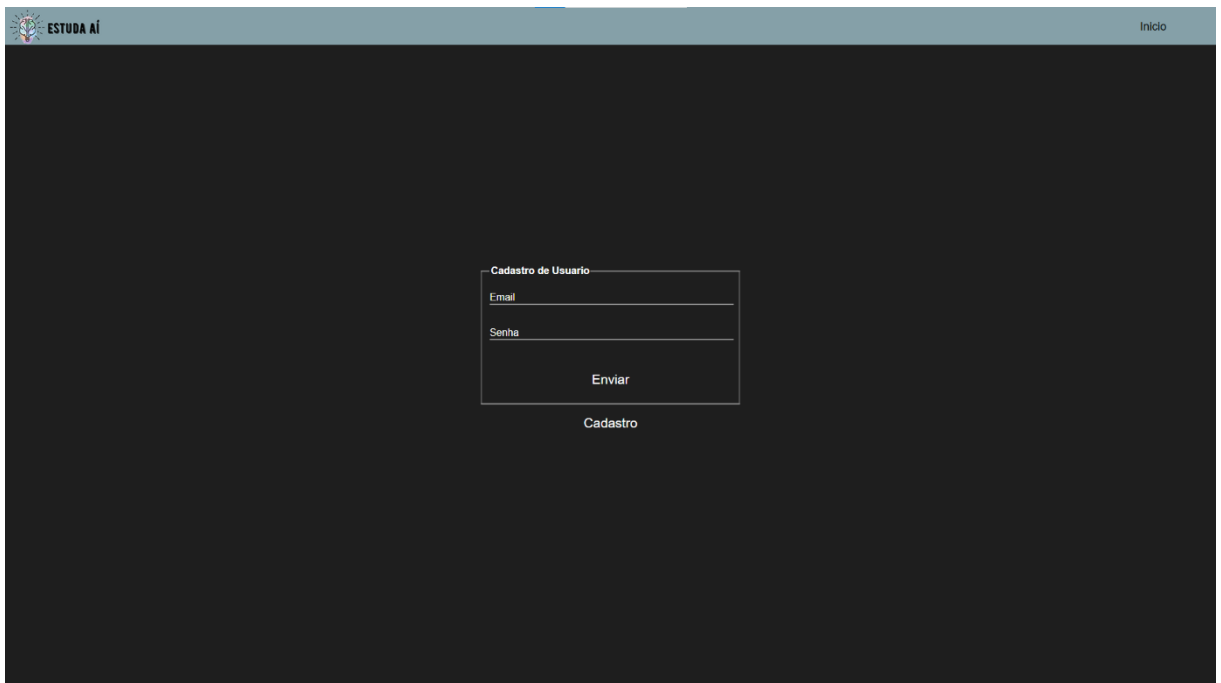

#### Fonte Própria

A tela de login possui campos de E-mail e senha, para que o usuário possa acessar sua conta.

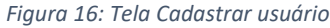

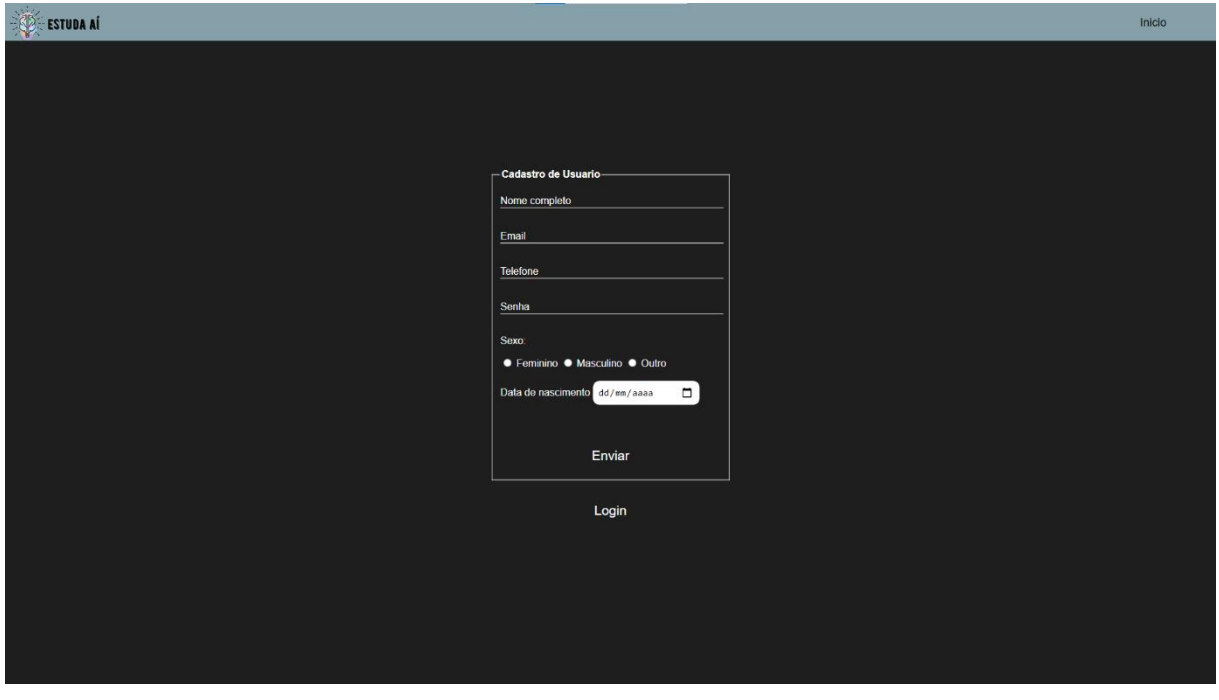

Caso o usuário não possua uma conta ao apertar o botão cadastrar será direcionado para uma página onde terá campos de nome, E-mail e senha para criar a conta.

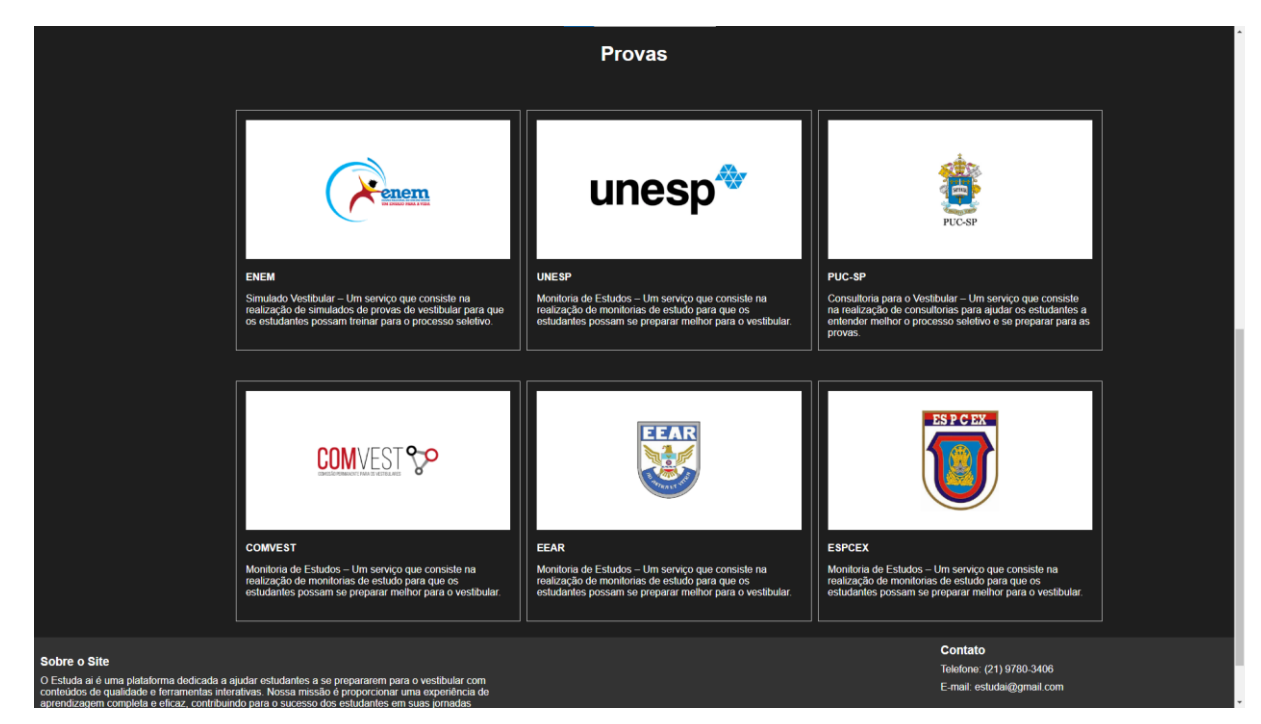

*Figura 17: Tela Principais vestibulares e concursos militares*

Fonte Própria

Mais abaixo na tela inicial estão as provas fornecidas no site.

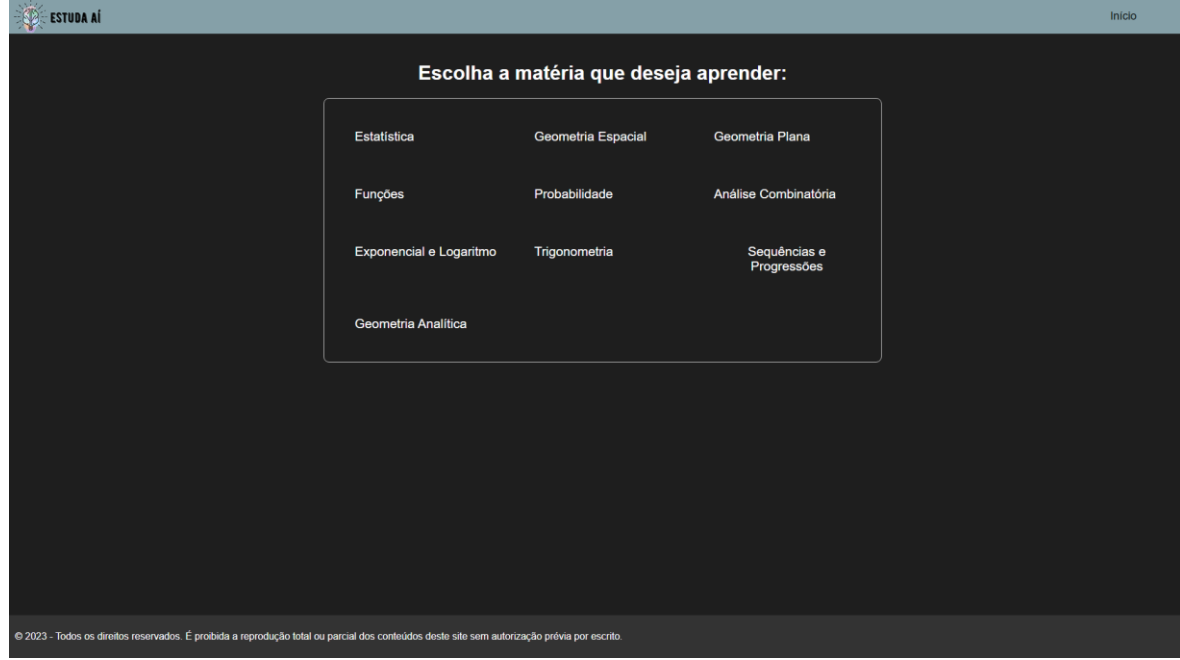

*Figura 18: Tela das matérias que se deseja estudar*

#### Ao escolher a prova desejada abrirá a tela de matérias pedidas.

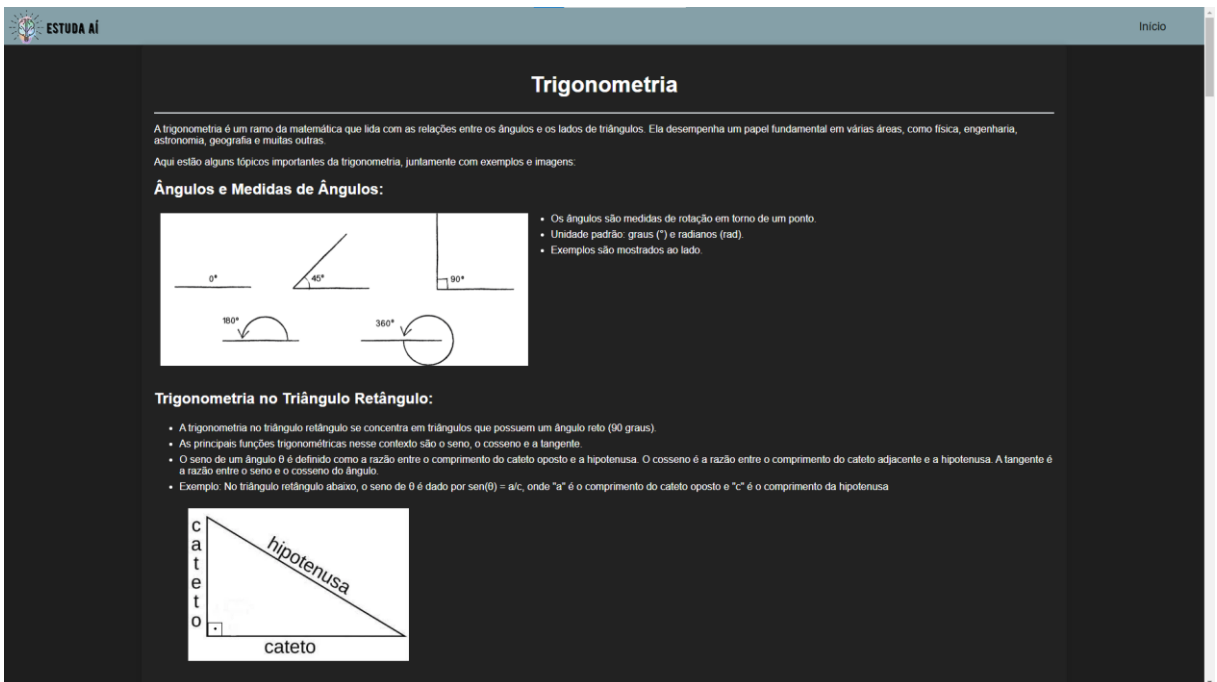

*Figura 19: Exemplo de uma matéria com conceitos e explicações*

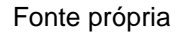

Na tela de matérias será encontrado os conceitos e explicações, contendo também exemplos.

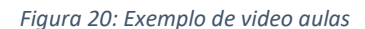

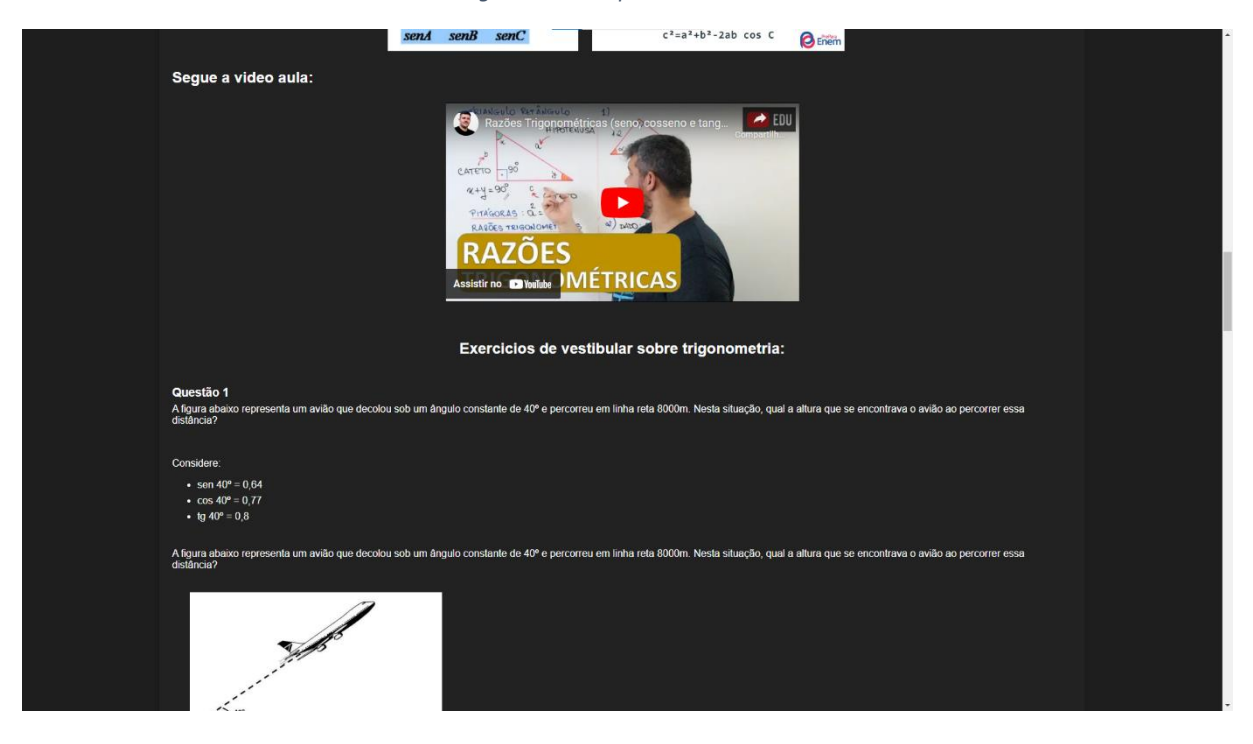

Mais abaixo terá vídeo aulas, caso o usuário prefira, além de exercícios para a resolução.

## **CONCLUSÃO**

Pode-se constatar que o software desenvolvido atendeu os objetivos propostos inicialmente, que era o desenvolvimento de um sistema online que auxiliasse estudantes a se prepararem para os vestibulares e provas militares.

Após o desenvolvimento do sistema, foi colocado para testes uma versão beta, com apenas algumas disciplinas disponíveis. Os usuários demonstraram facilidade na utilização e consideraram o sistema de grande valia para os estudos. O software Estuda Aí, será divulgado futuramente em toda a ETEC Tenente Aviador Gustavo Klug e posteriormente nas demais escolas de ensino médio. A medida que forem sendo acrescentados mais materiais ela se tornará uma excelente ferramenta de ensino/aprendizagem. A inserção de provas de exames militares é um grande diferencial das ferramentas disponíveis no momento.

## **REFERÊNCIAS BIBLIOGRÁFICAS**

BBC News. G1. **Enem: o que explica menor número de inscritos na prova em mais de uma década.** Disponível em https://g1.globo.com/educacao/noticia /2021/08/02/enem-o-que-explica-menor-numero-de-inscritos-na-prova-em-mais-deuma-decada.ghtml Acesso em 13 de nov. 2023

BRASIL ESCOLA. **16 análises do empreendedorismo no Brasil.** Disponível em https://brasilescola.uol.com.br/clube-do-empreendedorismo/16-analises-do-empreen dedorismo-no-brasil.htm. Acesso em 10 de abr. 2023

CARDOSO, Raquel. GRAN. **Concursos militares: saiba tudo sobre a carreira!** Disponível em: https://blog.grancursosonline.com.br/concursos-militares-carreira/#: ~:text=Os%20concursos%20militares%20s%C3%A3o%20processos,detalhes%20so bre%20a%20carreira%20militar. Acesso em 13 de nov. 2023

CARLOS E. HOSTINGER TUTORIAIS. **O que é PHP e para que serve? Guia simples e completo**. Disponível em https://www.hostinger.com.br/tutoriais/o-que-ephp-guia-basicoAcesso. Acesso em 20 de set. 2023

CONTABILIZEI BLOG. **8 Características de um empreendedor: Aprenda como desenvolvê-las**. Disponível em https://www.contabilizei.com.br/contabilidadeonline/caracteristicas-de-um-empreendedor/. Acesso em 10 abr. 2023

PAULA, Daniella Alves. **UNIUBE. Entenda o que é vestibular e como funciona.**  Disponível em https://blog.uniube.br/graduacao/vestibular#:~:text=0%20 vestibular%20%C3%A9%20um%20processo,de%20gradua%C3%A7%C3%A3o%20 plena%20ou%20tecn%C3%B3logos. Acesso em 10 abr. 2023

GRUPO DESCOMPLICA. **Descomplica.** Disponível em https://descomplica.com.br/ vestibulares/enem/?&utm\_source=google&utm\_medium=cpc&utm\_ca. Acesso em: 12 de mai. 2023

DIGITAL PIXEL. **Mercado Digital: Criação de sites segue crescendo.** Disponível em: https://digitalpixel.com.br/mercado-digital-criacao-de-sites-segue-crescendo/. Acesso em: 11 de mai. 2023

ESCOLA DE ESPECIALISTAS DA AERONÁUTICA. **Finalidade.** Disponível em: https://www2.fab.mil.br/eear/index.php/2015-06-02-14-05-56. Acesso em 28 de ago. 2023

FIA BUSINESS SCHOOL. **Empreendedorismo: o que é, vantagens e como se tornar um empreendedor.** Disponível em: https://fia.com.br/blog/empreende dorismo/. Acesso em 10 abr. 2023

FUNDAÇÃO VUNESP. **Quem somos.** Disponível em: https://www.vunesp.com.br/ Institucional/Quem%20Somos#:~:text=A%20Funda%C3%A7%C3%A3o%20para%2 0o%20Vestibular,vestibulares%20e%20concursos%20diversos%20para. Acesso em 10 abr. 2023

GIORDAN, Isabela. **Estratégia Vestibulares. Vestibular Unicamp 2023: veja a relação candidato-vaga e a concorrência.** Disponível em: https://vestibulares. estrategia.com/portal/noticias/vestibular-unicamp-2023-veja-a-relacao-candidato-vag a-e-a-concorrencia/#:~:text=No%20total%2C%2061.624%20pessoas%20se,vaga% 20do%20Vestibular%20Unicamp%202023 Acesso em 13 de nov. 2023.

GOVERNO DO ESTADO DE SÃO PAULO. **CENTRO PAULA SOUZA COMEMORA 48 ANOS.** Disponível em: https://www.cps.sp.gov.br/centro-paula-souza-completa-45-anos/ . Acesso em 10 abr. 2023

GUIA DO VESTIBULINHO. **Como funciona o Vestibular UNIVESP?.** Disponível em: https://guiadovestibulinho.com.br/como-funciona-o-vestibular-univesp/#:~:text=O%20 Vestibular%20UNIVESP%20seleciona%20os,final%2C%20uma%20Proposta%20de %20Reda%C3%A7%C3%A3o. Acesso em 12 de abr.2023

HOSTINGER TUTORIAIS. **O que é CSS? Guia básico para iniciantes.** Disponível em: https://www.hostinger.com.br/tutoriais/o-que-e-css-guia-basico-de-css. Acesso em 22 de set. 2023

LABOISSIÈRE, Paula. **Agência Brasil. Enem tem 3,9 milhões de inscritos.** Disponível em: https://agenciabrasil.ebc.com.br/educacao/noticia/2023-06/enem-tem-39-milhoes-de-inscritos#:~:text=Mais%20de%202%2C6%20milh%C3%B5es,do%20 Ensino%20M%C3%A9dio%20de%202023 Acesso em 13 de nov. 2023.

LEITE, Vitor. **NUBANK. O que é empreendedorismo? Quais os tipos e quem pode empreender?** Disponível em: https://blog.nubank.com.br/o-que-e-empreendedo rismo/. Acesso em 22 de abr. 2023.

MARQUES, JOSÉ. **A História Do Empreendedorismo – Saiba Como Tudo Começou.** Disponível em https://jrmcoaching.com.br/blog/a-historia-doempreendedorismo-saiba-como-tudo-comecou/#:~:text=A%20palavra%20empreen dedorismo%20se%20originou,com%20a%20ideia%20de%20inova%C3%A7%C3%A 3o. Acesso em: 20 fev. 2023.

MAZZOCHI, Mônica. ALURA**. HTML: o que é, a importância para a Web, como aprender e um Guia para iniciantes.** Disponível em: https://www. alura.com.br/artigos/html. Acesso em 22 de set.2023

GRUPO ME SALVA. **Me Salva.** Disponível em https://www.mesalva.com/. Acesso em 12 de mai. 2023

MIDIA MAX. **Estatísticas de sucesso do setor de criação de sites e SEO no Brasil.** Disponível em: https://midiamax.uol.com.br/variedades/2023/estatisticas-de-sucessodo-setor-de-criacao-de-sites-e-seo-no-brasil/. Acesso em: 11 de mai. 2023

MINISTÉRIO DA EDUCAÇÃO. **Exame Nacional do Ensino Médio (Enem).** Disponível em.https://www.gov.br/inep/pt-br/areas-de-atuacao/avaliacao-e-exameseducacionai s/enem. Acesso em 10 abr. 2023

HILLMAN, Mônica Mazzochi. ALURA. **HTML: o que é, a importância para a Web, como aprender e um Guia para iniciantes.** Disponível em https://www.alura.com.br/artigos/html. Acesso em 20 set. 2023

MOZILLA. **O que é Javascript.** Disponível em https://developer.mozilla.org/pt-BR/docs/Learn/JavaScript/First\_steps/What\_is\_JavaScript. Acesso em 22 de set. 2023

NUBE - **Estagiários e Aprendizes**. ABRES. Estatísticas. https://abres.org.br/estatis ticas/#:~:text=Em%202021%2C%2015.120.827%20candidatos,(5.707.208)%20rema nescentes. Acesso em 11 de mai. 2023

BRASIL ESCOLA. **Nova Educa. 16 análises do empreendedorismo no Brasil**. Disponível em: https://brasilescola.uol.com.br/clube-do-empreendedorismo/16 analises-do-empreendedorismo-no-brasil.htm. Acesso em 20 fev. 2023

OLHAR DIGITAL. **Quantos sites existem na internet?** Disponível em https://olhardigital.com.br/2015/09/30/noticias/quantos-sites-existem-na-internet/. Acesso em: 11 de mai. 2023

PROFESSOR FERRETTO. Disponível em https://www.professorferretto.com.br/ ?gclid=EAIaIQobChMIneDmwOmEgQMVrCzUAR0KJwE0EAAYASAAEgJMhfD\_Bw E. Acesso em 12 de mai. 2023

SEBRAE. **10 características de uma empreendedora de sucesso**. Disponível em https://www.sebrae.com.br/sites/PortalSebrae/empreendedorismofeminino/artigoemp reededorismofeminino/10-caracteristicas-de-uma-empreendedora-desucesso,042b4f9e53bd7710VgnVCM100000d701210aRCRD. Acesso em 20 fev. 2023

PROXIMOSCONCURSOS. **O descomplica é bom?** Disponível em: https://www.proximosconcursos.com/o-descomplica-e-bom-analise/. Acesso em: 11 de mai. 2023

SEBRAE. **Mas afinal, o que é empreendedorismo?** Disponível em https://www.sebrae-sc.com.br/blog/o-que-e-empreendedorismo. Acesso em: 20 fev. 2023

SIGNIFICADOS. **Empreendedorismo**. Disponível em: https://www.significados.com. br/empreendedorismo/#:~:text=Empreendedorismo%20significa%20empreender%2 C%20resolver%20um,las%20em%20um%20neg%C3%B3cio%20lucrativo. Acesso em 12 de abr. 2023

STOODI. **Enem e vestibulares 2024**. Disponível em https://www.stoodi.com.br/. Acesso em 12 de mai. 2023

STUDA.COM. **A plataforma de estudos que mais aprova no Enem e vestibulares**. Disponível em https://estuda.com/. Acesso em 11 de mai. 2023

UNICAMP. **Vestibular.** Disponível em https://www.dac.unicamp.br/portal/estude-naunicamp/vestibular . Acesso em 10 abr. 2023

UNIUBE. **Entenda o que é vestibular e como funciona**. Disponível em: https://blog.uniube.br/graduacao/vestibular#:~:text=O%20vestibular%20%C3%A9%2 0um%20processo,de%20gradua%C3%A7%C3%A3o%20plena%20ou%20tecn%C3 %B3logos. Acesso em 13 de nov. 2023

VESTIBULARES 2023. **Vestibular PUC SP 2023: Inscrições, Provas, Datas, Vagas e Cursos.** Disponível em https://vestibulares2023.com.br/vestibular-puc-sp-2023/. Acesso em 10 abr. 2023

CENTRO PAULA SOUZA. **Funções e competências. Centro Estadual de Educação Tecnológica Paula Souza.** Disponível em: https://www.cps.sp.gov.br. Acesso em 10 abr. 2023

QUERO BOLSA. **Fuvest o que é, vestibulares e USP**. Disponível em: https://querobolsa.com.br/revista/o-que-a-fuvest-usp. Acesso em 10 abr. 2023

WILLIAN, Diego. **GUIA DO VESTIBULINHO. Como funciona o Vestibular UNIVESP?** Disponível em: https://guiadovestibulinho.com.br/como-funciona-ovestibular-univesp/ . Acesso em 10 abr. 2023